## **Ms Office Tutorial Manual Free Pdf Books**

[READ] Ms Office Tutorial Manual PDF Books this is the book you are looking for, from the many other titlesof Ms Office Tutorial Manual PDF books, here is alsoavailable other sources of this Manual Metcall Ser Guide Document Java Tutorial Servlet Tutorial Jsp Tutorial 927 ... Document Java Tutorial Servlet Tutorial Jsp Tutorial 927 Pages Is Available In Our Digital Library An Online Access To It Is Set As Public So You Can Download It Instantly. Our Book Servers Saves In Multiple Lo Jun 1th, 2024Document Java Tutorial Servlet Tutorial Jsp Tutorial 927 PagesServlet Tutorial Isp Tutorial 927 Pages Document Java Tutorial Servlet Tutorial Jsp Tutorial 927 Pages When People Should Go To The Book Stores, Search Opening By Shop, Shelf By Shelf, It Is Truly Problematic. This Is Why We Offer The Book Compilations In This Website. It Will Very Ease You To See Guide Document Java Tutorial Servlet Tutorial ... Feb 3th, 2024Tokyo Head Office And Sales Office Osaka Head Office And ...Low-silver Lead-free Solder Paste HLS Sn-3.0Ag-0.5Cu Lead-free Solder Paste HVS 0201 Chip Compatible Solder Paste FC Solder Paste Product Lineup Environment-friendly Halogen Free Solder Paste,

Reducing Voids And Achieving Highly Reliable Solder Joint. Low Silver Type Solder Paste Which Balanced With High Reliability And Low Cost. Feb 14th, 2024. JGEN 300-001 Fall 2007 Office Office Hours: Office Phone E ... Same Course For Several Semesters, It's Useful To Include The Date To Distinguish It From One Semester To The Next. Note That This Syllabus Reflects The Instructor's Philosophy Of Teaching. You May Have Very Different Ideas About Course Structure And Policies. This Is A Good Overview Of The Course--what It Is And What Students Will Jun 2th, 2024Office Of EHealth Innovation - Home | Gov. Office - Office ... 2. Conducted An Extensive Environmental Scan With Multiple Stakeholders To Understand Current Care Coordination Initiatives, Best Practices, Challenges, And Opportunities Across The State; And 3. Created A Formal Problem Statement To Describe The Current State, Guide The Scan And Direct Ongoing Work. Jun 9th, 2024Office Of Financial Aid & Scholarships Office: Office Of ... Graduate Assistantship To Dr. Michael Waggoner Mike.Waggoner@uni.edu). For Students In Other Programs: Email The Graduate Assistantship Mar 18th, 2024.

PARISH OFFICE: OFFICE # 562-424-8595 OFFICE E-MAIL: ...St. Barnabas. Thank You For Your Continued Support Of Our Parish Family With Your Time And Talents As Well As Treasure! Call 1-866-507-8757 Or Visit Www.faithdirect.net Or Download

The Free Faith Direct App Today! (use Parish Code: CA794) God Bles Mar 18th, 2024Huntington Office Fort Wayne Office Marion Office 519 N ...BROYHILL Oak Headboard & Frame, Double Or Queen, And Dresser With Attached Mirror, No Mattress Or Box Springs; 5 Drawer Chest, Night Table, Lamps, Wooden Hall Tree; Decorator Pillows; La-Z-Boy 2 Matching Dusty Rose Recliners; La-Z-Boy 88" Floral Couch & Pillows; Early American Wooden Chair Mar 10th, 2024Received By AG's Office: For AG's Office Use Only: Office ...555 Wright Way Carson City, NV 89711 (775) 684-1252 Or (775) 684-1263. The Following Information Is Necessary To Fairly Evaluate Your Claim. Please Provide Complete Information. If You Need More Space, Attach A Separate Sheet Of Paper. Additional Evidence, Such As Photographs, Police Reports, Etc., Should Be Attached If Available. Jan 12th, 2024. Office Info. Office Rm S6-112F Office Phone: (619) 388-7493Lab Schd Ex6 Empirical Formulas 09 Mar 30 Spring Break, No Class 10 Apr 06 09 Electrons In Atoms And The Periodic Table Mid-Term Exam, Chp 01 - 08 Lec Notes Ch9: In Class Lab Schd Lab Apr 13th, 2024Dialux Evo Tutorial Tutorial 5 Creating A CompleterRead PDF Dialux Evo Tutorial Tutorial 5 Creating A Completer ... Worksheet Answers Chapter 11 Section 4 Analyzing Causes And Recognizing Effects, Brunner And ... Surgical Nursing 13th Edition Pdf, Bugs World 6 Name Weebly, Briggs Stratton 12 Hp Engine,

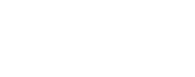

Bosch Active Water Eco Manual, Business Information Systems Paul Bocij, Jun 14th, 2024Finite Element Course - ANSYS Mechanical Tutorial Tutorial ...12.2-2 Resume The Project "Launch Workbench. Open The Project Which Was Saved In 4.3. Fork"

[II To Start Up